## **Лекція 4. Тернарна операція. Оператор switch**

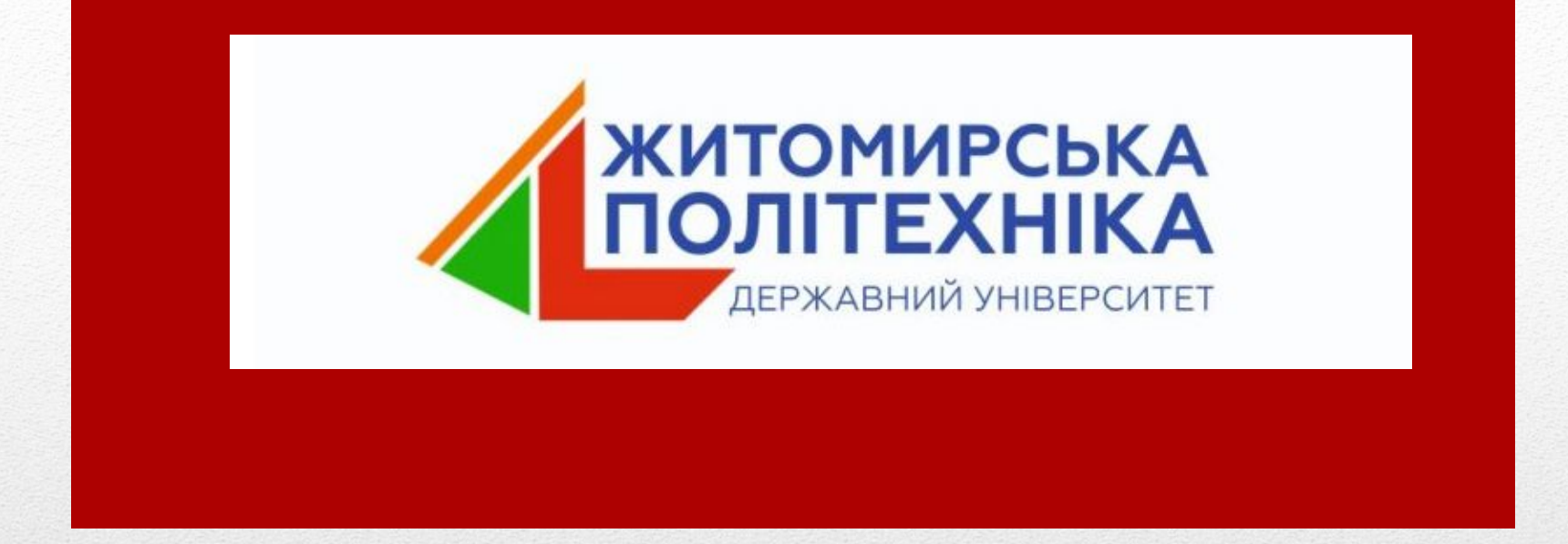

Назва «тернарний» походить від латинського *ternarius* - потрійний.

Оператор приймає три аргументи. Якщо перший аргумент істина, то повертається другий аргумент, якщо хиба, то повертається третій.

Синтаксис оператора:

### **<умова> ? <аргумент 2> : <аргумент 3>**

```
Наприклад, 
                                               якщо 
                                           a == 7, b==4 
                                               тоді
                                            управління 
                                            до другого 
                                            аргументу
  #define _CRT_SECURE_NO_WARNINGS
  #include <stdio.h>
      int main()
      \{int a, b;
         print(f("a = ");scanf("%d", &a);
 Наприклед, ntf("b = ");
    якщоscanf("%d", &b);
a == 2, b == 5b ? printf("a>b\n") : printf("a<b\n");
    modi return 0;
 }
управління 
до третього 
 аргументу
```
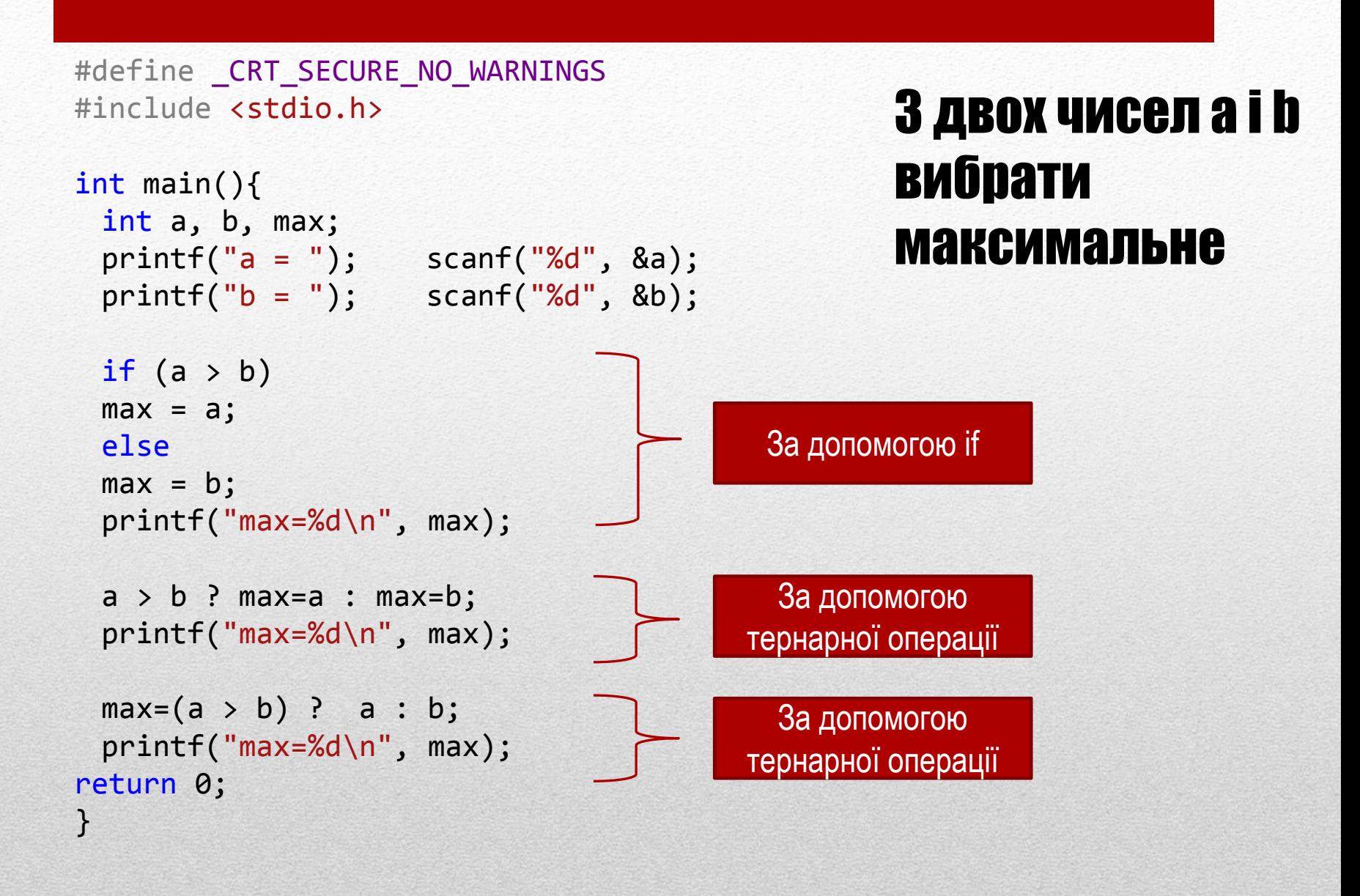

Тернарний оператор можна використовувати замість аргументу функції printf.

```
#include "pch.h"
#define _CRT_SECURE_NO_WARNINGS
#include <stdio.h>
```

```
int main(){
int x = 0;
printf("%d\n", ++x ? x++ : x++);
printf("%d\n", x);
return 0;
}
```
#### Оператор? може бути вкладеним. Наприклад, знайдемо середнє з трьох чисел: ?

```
int a = 1, b = 2, c = 3;
int mid;
```

```
mid = (a > b) ? (a > c) ? (c > b) ? c : b : a : (b > c) ?
(c > a) ? c : a : b;
```

```
printf("%d", mid);
```
Поясніть вираз.

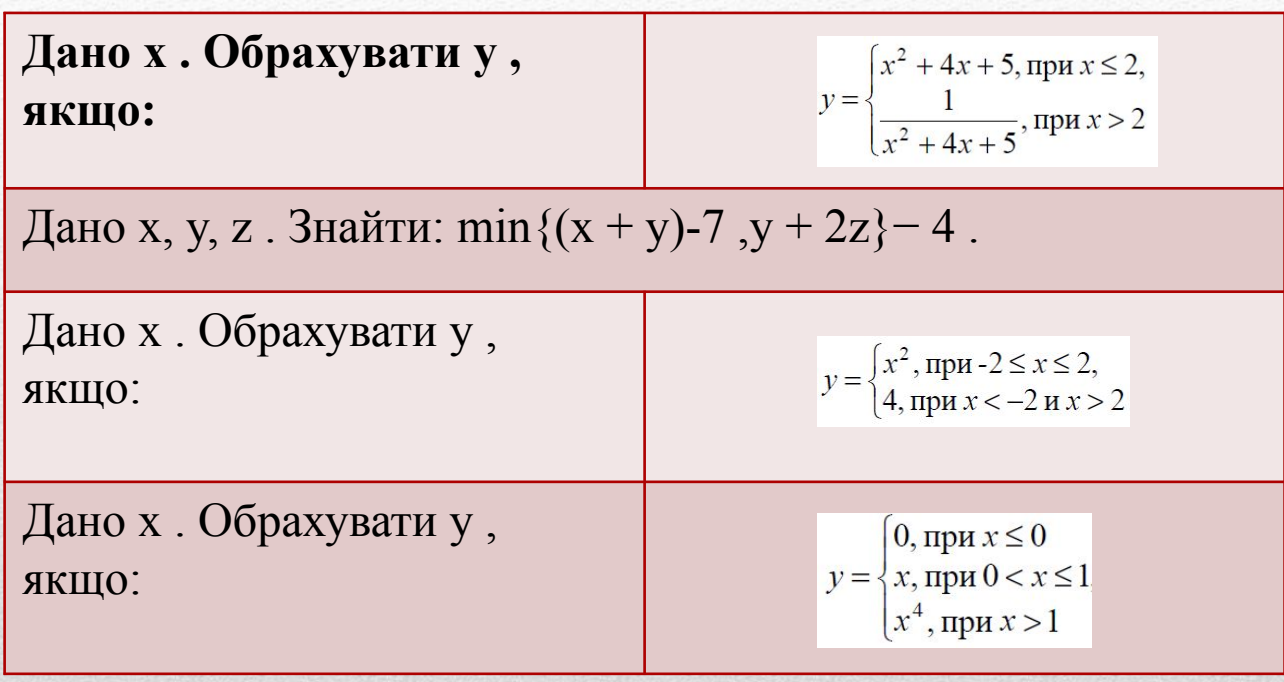

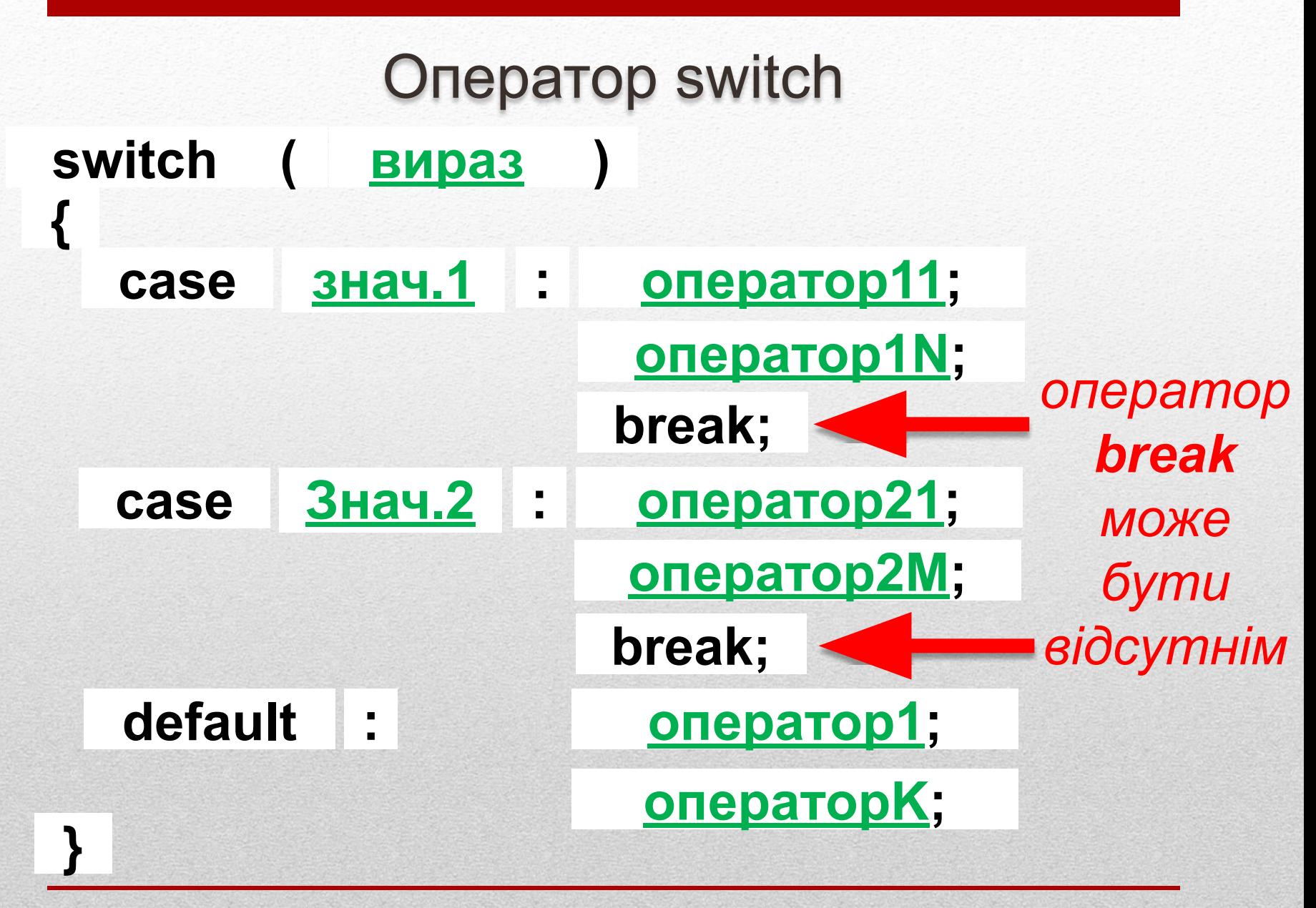

# **Якщо break відсутній, тоді програмний код продовжує виконуватись, навіть, якщо далі знаходить наступна гілка case**

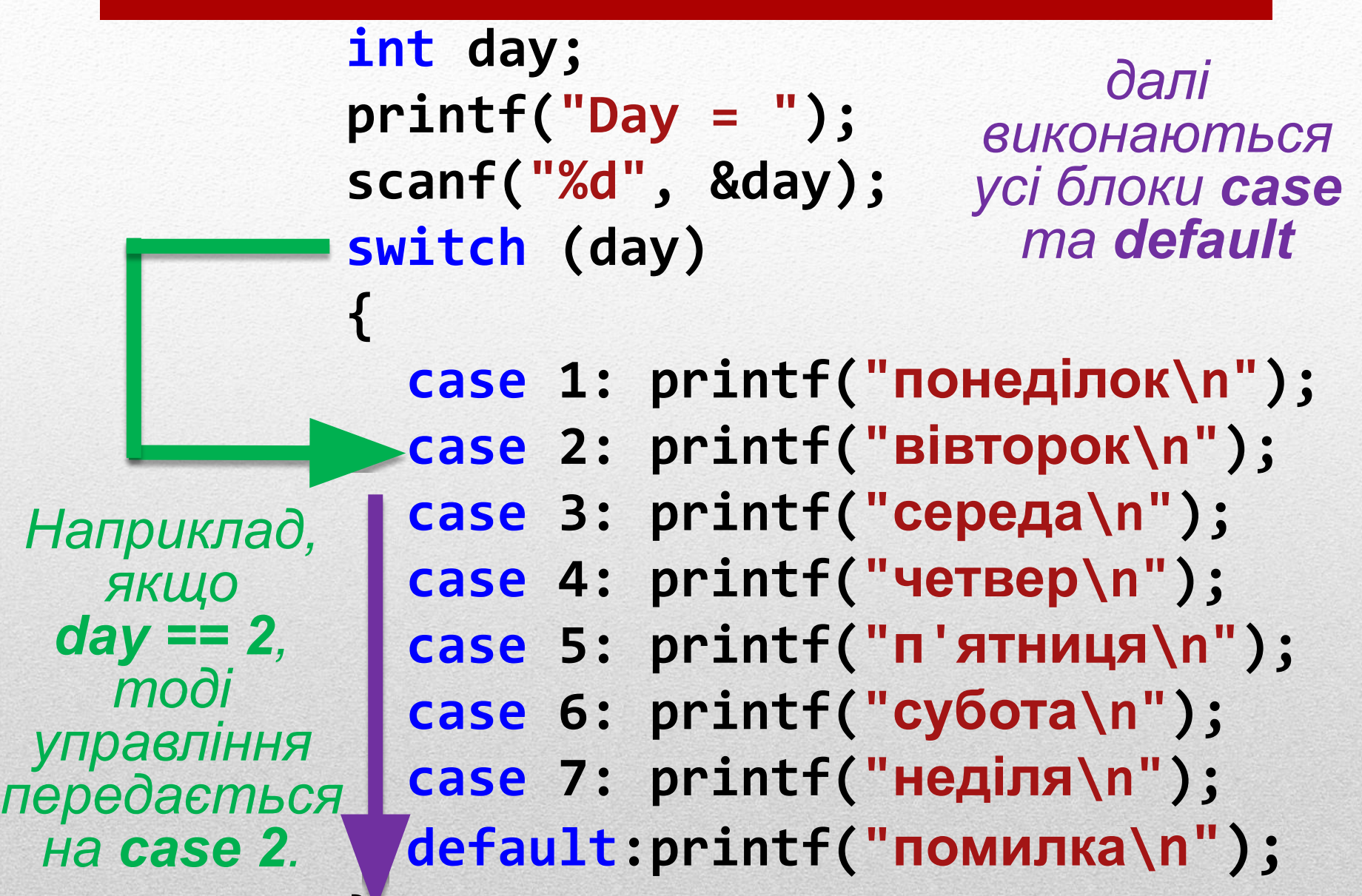

**ON** C:\Windows\system32\cmd.exe  $Day = 3$ середа четвер п'ятниця субота неділя помилка

**C:\Windows\system32\cmd.exe** 

 $Day = 5$ п'ятниця субота неділя помилка

**C:\Windows\system32\cmd.exe** 

 $Day = 12$ помилка

# **Блок case можуть бути записані у будь-якому порядку.**

## **Блок default може знаходитися і між блоками case.**

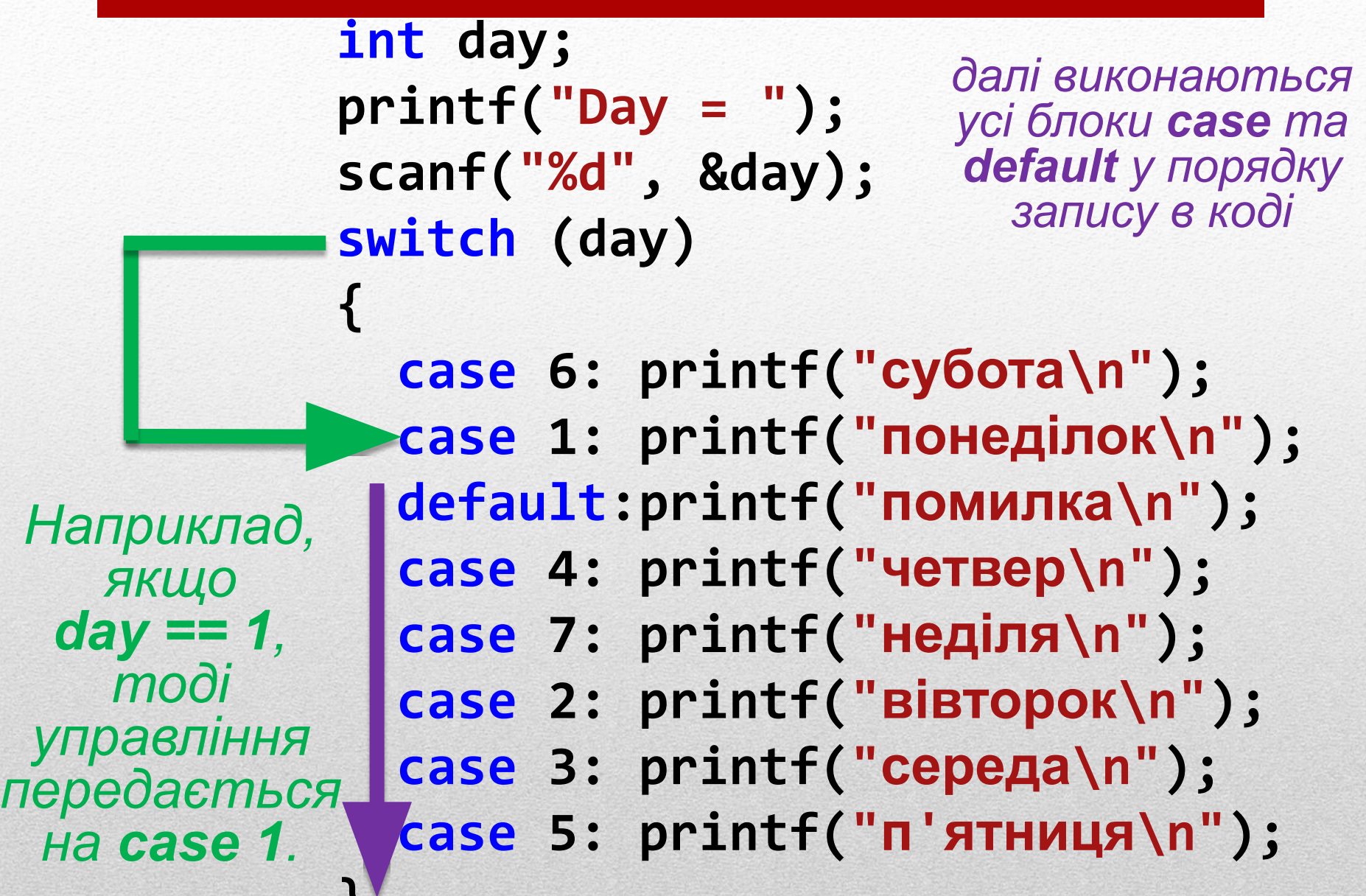

**Державний університет "Житомирська політехніка"**

**}**

**ON** C:\Windows\system32\cmd.exe  $Day = 1$ понеділок помилка четвер неділя **Вівторок** середа п'ятниця

ow C:\Windows\system32\cmd.exe  $Day = 12$ помилка четвер неділя **Вівторок** середа п'ятниця

#### **Додавши оператори break програмний код працюватиме коректно:**

**switch (day) { case 6: printf("субота\n"); break; case 1: printf("понеділок\n"); break; default:printf("помилка\n"); break; case 4: printf("четвер\n"); break; case 7: printf("неділя\n"); break; case 2: printf("вівторок\n"); break; case 3: printf("середа\n"); break; case 5: printf("п'ятниця\n");** *після останнього оператора break не потрібний*

**Державний університет "Житомирська політехніка"**

**}**

**Оператор switch часто використовується для створення меню в програмі.**

# **В блоках case та default можуть розміщуватися будь-які оператори, у тому числі і switch та if.**

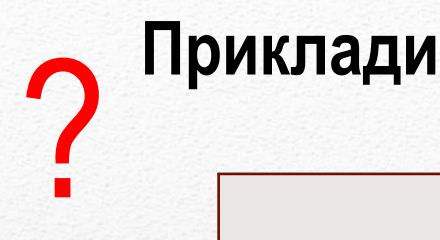

Дано ціле число у діапазоні [1,12], що означає місяць. Вивести на екран повідомлення про квартал. Наприклад; 3 перший квартал…

Дано ціле число у діапазоні [0,9]. Вивести на екран число прописом. Наприклад: 7- сім…

# **Приклад використання switch для реалізації розміщено за посиланням (натисніть для переходу):**

https://1drv.ms/w/s!AvLKc6r1gw0Vt Hwp63aYmz6BUJ0n

```
#define CRT SECURE NO WARNINGS
#include <stdio.h>
```

```
int main()
\{unsigned day;
char const * name;
printf("day: ");
scanf("%u", &day);
```

```
name = day == 1 ? "Monday" :
day == 2 ? "Tuesday" :
day == 3 ? "Wednesday" :
day == 4 ? "Thursday" :
day == 5 ? "Friday" :
day == 6 ? "Saturday" :
day == 7 ? "Sunday" :
"Wrong day of week";
printf("%s", name);
return 0;
}
```
Оператор '?' в деяких випадках можна компактно записати як оператор switch:

```
Державний університет "Житомирська політехніка"
```